## ЛЕКЦИЯ 13

#### 6. Расчет простых трубопроводов.

Наиболее распространенными практическими задачами гидравлики являются задачи гидравлического расчета трубопроводов, т.е. определения его геометрических размеров, обеспечивающих пропуск определенного количества жидкости (расхода) при определенном располагаемом напоре или поределения его гиравлических характеристик при заданных геометрических размерах.

6.1 Основные положения.

Простым трубопроводом называют трубопровод постоянного диаметра, по которому жидкость транспортируется от питателя к приемнику без промежуточных ответвлений потока (рис. 6.1). В гидравлически длинном трубопроводе потери напора по длине значительно превышают местные потери и скоростной напор. Поэтому их не вычисляют, а принимают как некоторую часть потерь по длине, т.е. при расчетах длинных трубопроводов находят потери по длине, а суммарные потери напора учитывают, увеличивая найденные значения на 5...10 %. В коротком трубопроводе потери напора по длине и местные потери сопоставимы, поэтому при его расчете учитываются как те, так и другие.

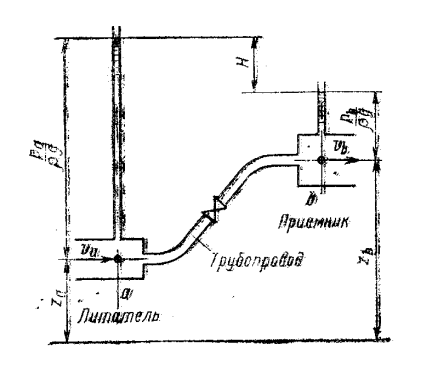

Питателями и приемниками в гидросистемах могут являться различные устройства - насосы и гидродвигатеяи, аккумуляторы, резервуары и др.

Исходным при расчетах простого трубопровода является уравнение баланса напоров (уравнение Бернул-

Рис.6.1. Схема простого трубопровода

ли) для потока от 1-го сечения а в питателе перед входом в трубопровод до 2-го сечения *b* в приемни-

ке после выхода жидкости из трубопровода.

При установившемся движении жидкости это уравнение имеет вид:

$$
z_{1} + \frac{p_{1}}{\rho g} + \alpha_{1} \frac{v_{1}^{2}}{2g} = z_{2} + \frac{p_{2}}{\rho g} + \alpha_{2} \frac{u_{2}^{2}}{2g} + \sum h_{n}
$$

где *<sup>h</sup><sup>п</sup>* сумма потерь напора на пути между выбранными сечениями, состоящая из потерь на трение по длине и потерь в местных сопротивлениях, расположенных на трубопроводе (к местным потерям напора относятся также потери при входе потока из питателя в трубопровод и при выходе потока из трубопровода в приемник).

Для удобства расчетов вводится понятие располагаемого напора:

$$
H_{p} = \left(z_{1} + \frac{p_{1}}{\rho g}\right) - \left(z_{2} + \frac{p_{2}}{\rho g}\right)
$$

который представляет перепад гидростатических иапоров в питателе и приемнике и выражается разностью пьезометрических уровней в выбранных сечениях. Преобразуя уравнение баланса напоров, получаем общий вид расчетного уравнения простого трубопровода (уравнение потребного папора):

$$
H_{n} = \alpha_{2} \frac{v_{2}^{2}}{2g} - \alpha_{1} \frac{v_{1}^{2}}{2g} + \sum h_{n}.
$$
 (6.1)

Если площади сечений питателя и приемника достаточно велики по сравнению с сечением трубопровода (например, трубопровод, соединяющий два больших резервуара), скоростными напорами жидкости в этих сечениях при составлении баланса напоров можно пренебречь. При этом расчетное уравнение приобретает вид

$$
H_{n} = \sum h_{n}.
$$
 (6.2)

Уравнение (6.2) применимо также независимо от размеров питателя и приемника в тех случаях, когда трубопровод имеет достаточно большую длину, при которой скоростные напоры на входе и выходе из трубопровода оказываются пренебрежимо малыми по сравнеяию с потерями напора на трение по его длине.

Применим уравнение (6.2) к простому трубопроводу длиной  $l$  и диаметром  $d$ , который соединяет два больших резервуара с постоянными уровнями жидкости.

Выражая потери на трение по длине и местные потери напора известными формулами, используя уравнение расхода, получим:

$$
H_{n} = \frac{v^{2}}{2g} \left( \lambda \frac{l}{d} + \sum \zeta \right), \tag{6.3}
$$

где  $\sum \zeta$ - сумма коэффициентов местных сопротивлений в трубопроводе.

Выражая скорость через расход и определяя постоянные величины, получим:

$$
H_n = 0.0827 \frac{Q^2}{d^4} \left( \lambda \frac{l}{d} + \sum \zeta \right). \tag{6.4}
$$

Такое же уравнение получим при достаточно большой относительной длине $\frac{l}{d}$ , т.к. в этом случае можно пренебречь скоростным напором по сравнению с общими потерями.

При истечении жидкости из большего резервуара через трубопровод в атмосферу уравнение потребного напора имеет вид:

$$
H_n = 0.0827 \frac{Q^2}{d^4} \bigg( \alpha + \lambda \frac{l}{d} + \sum \zeta \bigg). \tag{6.5}
$$

6.2. Три основные задачи расчета простого трубопровода.

Задача 1.

Даны: расход жидкости  $Q$ , ее свойства  $(\rho, v)$ , размеры трубопровода *1, d*, шероховатость его стенок д (прямо или косвенно), коэффициенты местных сопротивлений  $\sum \zeta$ .

Найти: требуемый напор н.

Порядок решения задачи:

1. По известным. *Q,d, v* находится число Рейнольдса  $Re = \frac{vd}{m}$  и

определяется режим движения жидкости.

2. По найденному числу Рейнольдса и относительной шероховатости  $\overline{\Delta}$ находится коэффициент сопротивления  $\lambda$  (по графику рис.2.17) или эмпирическим зависимостям главы 2. Напомним их:

Ламинарнй режим – Re<2320, 
$$
\lambda = \frac{64}{Re}
$$
,  $\alpha = 2$ .

Турбулентнй режим - Re>2320, в этом случае  $\alpha = 1$ , и, если

$$
\operatorname{Re}\frac{\Delta}{d} < 10, \quad \lambda = \frac{0.3164}{\sqrt[4]{RE}},
$$
\n
$$
10 < \operatorname{Re}\frac{\Delta}{d} < 500, \quad \lambda = 0.11 \left(\frac{68}{Re} + \frac{\Delta}{d}\right)^{0.25},
$$
\n
$$
\operatorname{Re}\frac{\Delta}{d} > 500, \lambda = 0.11 \left(\frac{\Delta}{d}\right)^{0.25}.
$$

3. Найденные величины подставляются в уравнения (6.4) или (6.5) и находится искомое значение напора.

Алгоритм решения задачи первого типа можно записать следующим образом:

$$
Q \to v \to \text{Re} \to \alpha, \lambda, \zeta \to H
$$

## Задача 2.

Даны: располагаемый напор  $H_n$ , размеры трубопровода  $l, d$ , шероховатость его

стенок д и свойства жидкости ( $\rho, v$ ).

*Найти*: расход  $Q$ .

Задачу второго типа можно решить двумя способами - методом последовательных приближений и графоаналитическим способом.

Более целесообразен графоаналитический способ решения, как наиболее наглядный и не требующий громоздких вычислений. Этот способ заключается в графическом построени уравнения потребного напора, т.е. построении графика  $H_n = f(Q)$ .

Порядок решения задачи.

- 1. Задаемся расходом жидкости О.
- 2. По известному расходу находим скорость жидкости в трубе и определяем число Рейнольдса.
- 3. По найденному числу Рейнольдса и относительной шероховатости  $\overline{\Delta}$ находится коэффициент сопротивления  $\lambda$  (по графику

рис.2.17) или эмпирическим зависимостям, приведенных выше.

4. Найденные величины подставляются в уравнения (6.4) или (6.5) и находится искомое значение портребного напора. напора.

5. Так как график  $H_{n} = f(Q)$ в общем случае представляет собой параболу, то для ее построения необходимо задаться несколькими значениями расхода  $Q$  и получить несколько значений потребного напора  $H_n$ .

По полученным значениям строим график  $H_{n} = f(Q)$ , (рис. 6.2). 6.

7. По заданному располагаемому напору  $H_p$ находим искомый расход  $Q$ .

Алгоритм решения задачи второго типа можно записать следующим образом:

$$
Q \to v \to \text{Re} \to \alpha, \lambda, \zeta \to H
$$

Залача 3.

Даны: располагаемый напор  $H_p$ , расход  $Q$ , длина трубопровода /, шероховатость его стенок  $\Delta$  и свойства жидкости ( $\rho$ ,  $\nu$ ).

Найти: диаметр трубопровода d.

Задача решается графически, путем построения зависимости требуемого напора  $H_n$  от диаметра трубопровода  $d$  при заданном расходе  $Q$ . Порядок решения задачи:

1. Задаемся несколькими значениями диаметра трубопровода d.

- 2. Для каждого значения диаметра определяются величины Re, а с учетом области сопротивления, вычисляют соответствующие значения напора  $H_n$ из приведенных выше уравнений связи.
- 3. Результаты подсчетов наносят на график  $H = f(d)$  (рис. 6.3).
- 4. По известному значению  $H_p$  определяем диаметр трубопровода  $d$  и далее уточняем его до ближайшего большего стандартного.

Алгоритм решения задачи второго типа можно записать следующим образом:

 $d \to v \to \text{Re} \to \alpha, \lambda, \zeta \to H$ .

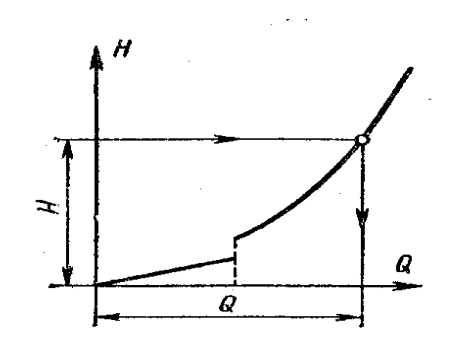

H=f(d) opu<br>Q=Cons**t** a

Рис. 6.2. Определение расхода.

Рис. 6.3 Определение диаметра.

# 7. Расчет сложных трубопроводов.

7.1 Последовательное соединение.

Возьмем несколько труб, например, 1, 2 и 3 различной длины, разного диаметра и содержащих различные местные сопротивления, и соединим их последовательно (рис. 7.1). В результате получим простой трубопровод переменного сечения.

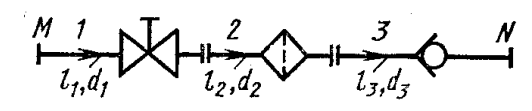

Рис. 7.1 Последовательное соединение трубопроводов

Очевидно, что при подаче жидкости по такому трубопроводу расход во всех последовательно соединенных трубах один и тот же, а полная потеря напора между точками  $M$  и  $N$  равна сумме

потерь напора во всех последовательно соединенных трубах, т. е. имеем следующие основные уравнения:

$$
Q_{1} = Q_{2} = Q_{3} = Q
$$
  
\n
$$
\sum h = \sum h_{1} + \sum h_{2} + \sum h_{3}.
$$
\n(7.1)

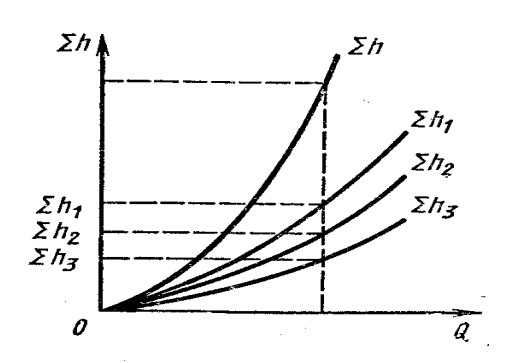

Рис. 7.2. Построение характеристик трубопроводов при последовательном соединении.

Эти уравнения определяют правило построения характеристик последовательного соединения труб. Пусть даны характеристики трубопроводов 1, 2 и 3 (рис. 7.2). Чтобы построить характеристику всего последовательного соединения  $M - N$ , следует в соответствии с выражением (7.1) сложить потери напора при одинаковых расходах, т. е. сложить ординаты всех трех кривых при равных абсциссах.

### 7.2. Параллельное соединение.

Такое соединение нескольких простых трубопроводов (например, 1, 2 и 3) между

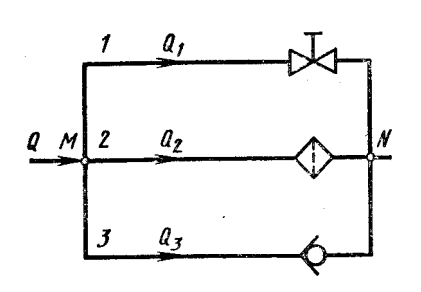

Рис. 7.3. Параллельное соединение трубопроводов.

точками *М* и *N* показано на рис. 7.3. Для простоты допустим, что трубопроводы расположены в горизонтальной плоскости.

Обозначим полные напоры в точках  $M$  и  $N$  соответственно через  $H_M$  и  $H_N$ , расход в основной магистрали (т. е. до разветвления и после слияния) - через  $Q_{\Sigma}$ , а в

параллельных трубопроводах через  $Q_1, Q_2$  и  $Q_3$ , суммарные потери напора в этих трубопроводах через  $\sum_{k_1, k_2, \sum_{k_3, \ldots} h_3}$ .

Так как точки *M* и *N* являются соответственно точками разветвления и слияния, то очевидно, что

$$
Q_{\rm s} = Q_{\rm 1} + Q_{\rm 2} + Q_{\rm 3}. \quad (7.2)
$$

Затем выразим потери напора в каждом из трубопроводов через полные напоры в точках *М* и *N:*

$$
\sum h_{\scriptscriptstyle 1} = H_{\scriptscriptstyle N} - H_{\scriptscriptstyle M}
$$

$$
\sum h_{\scriptscriptstyle 2} = H_{\scriptscriptstyle N} - H_{\scriptscriptstyle M}
$$

$$
\sum h_{\scriptscriptstyle 3} = H_{\scriptscriptstyle N} - H_{\scriptscriptstyle M}
$$

$$
\sum h_{\scriptscriptstyle 1} = \sum h_{\scriptscriptstyle 2} = \sum h_{\scriptscriptstyle 3}. \tag{7.3}
$$

т. е. потери напора в параллельных трубопроводах равны между собой. Их можно выразить в общем виде через соответствующие расходы следующим образом:

$$
\sum h_1 = 0,0827 \left( \lambda_1 \frac{l_1}{d_1} + \sum \zeta_1 \right) \frac{Q_1^2}{d_1^4},
$$
  

$$
\sum h_2 = 0,0827 \left( \lambda_2 \frac{l_2}{d_2} + \sum \zeta_2 \right) \frac{Q_2^2}{d_2^4},
$$
  

$$
\sum h_3 = 0,0827 \left( \lambda_3 \frac{l_3}{d_3} + \sum \zeta_3 \right) \frac{Q_3^2}{d_3^4}.
$$

Система приведенных уравнений позволяет решать, например, следующую типичную задачу: даны расход в основной магистрали *Q* и все размеры трубопроводов; определить расходы в параллельных трубопроводах  $Q_1, Q_2$  и  $Q_3$ .

Пользуясь выражениями (7.2) и (7.3), можно составить столько уравнений, сколько параллельных трубопроводов между точками *М* и *N.*

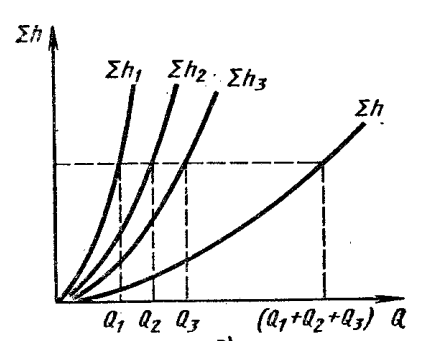

Из уравнений (7.2) и (7.3) вытекает следующее важное правило: для построения характеристики параллельного соединения нескольких трубопроводов

следует сложить абсциссы (расходы) характеристик этих трубопроводов при одинаковых ординатах ( $\sum h$ ). Пример такого построения дан на рис. 7.4.

Изложенные соотношения и правила для парал-Рис. 7.4. Построение характеристик трубопроводов при лельных трубопроводов справедливы, разумеется, параллельном соелинении также в том случае, когда трубопроводы 1, 2, 3 и т. д. (см. рис. 7.5) не сходятся в одной точке N, а подают жидкость в разные места, но с одинаковыми давлениями и равными нивелирными высотами. Если же последнее условие не соблюдается, то рассматриваемые трубопроводы нельзя считать параллельными, а следует относить к разряду разветвленных трубопроводов.

7.3. Разветвленное соединение.

Разветвленным соединением называется совокупность нескольких простых трубопроводов, имеющих одно общее сечение - место разветвления (или смыкания) труб.

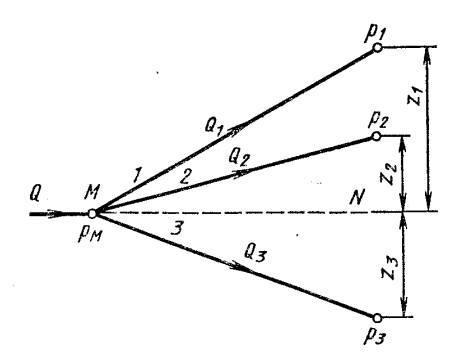

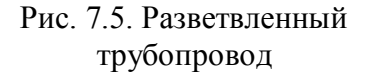

Пусть основной трубопровод имеет разветвление в сечении  $M$  -  $M$ , от которого отходят, например, три трубы 1, 2 и 3 разных размеров, содержащие различные местные сопротивления (рис. 7.5). Геометрические высоты  $z_1$ ,  $z_2$  и  $z_3$  конечных сечений и давления  $p_1, p_2$  и  $p_3$  в них пусть, будут

также различными.

Найдем связь между давлением  $p_{M} = \rho g H_{M}$  в се-

чении  $M-M$  и расходами  $Q_1, Q_2, Q_3$  в трубопроводах, считая направление течения в них заданным.

Так же как и для параллельных трубопроводов,

$$
Q=Q_{1}+Q_{2}+Q_{3}.
$$

Записав уравнение Бернулли для сечения  $M-M$  и конечного сечения, например первого трубопровода, получим (пренебрегая разностью скоростных высот)

$$
H_{M} = z_{1} + \frac{p_{1}}{\rho g} + \sum h_{1}.
$$
  
Или:  

$$
H_{M} = H_{cr} + 0.0827 \left( \lambda_{1} \frac{l_{1}}{d_{1}} + \sum \zeta_{1} \right) \frac{Q_{1}^{2}}{d_{1}^{4}}
$$

где  $H_{cm} = z_1 + \frac{p}{\rho g}$ .

Аналогично для двух других трубопроводов можно записать

$$
H_M = H_{cr} + 0.0827 \left( \lambda_2 \frac{l_2}{d_2} + \sum \zeta_2 \right) \frac{Q_2^2}{d_2^4},
$$
  

$$
H_M = H_{cr} + 0.0827 \left( \lambda_3 \frac{l_3}{d_3} + \sum \zeta_3 \right) \frac{Q_3^2}{d_3^4}.
$$

Таким образом, получаем систему четырех уравнений с четырьмя неизвестными:

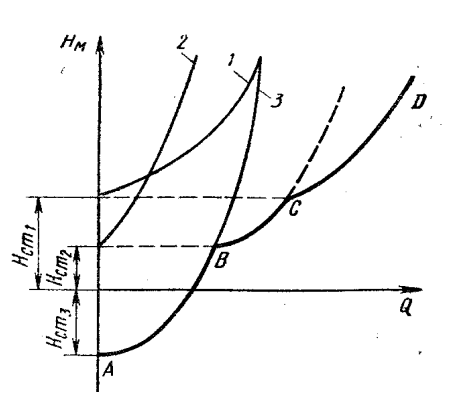

Рис. 7.6. Построение характеристик разветвленного трубопровода.

 $Q_1, Q_2, Q_3$  H  $H_M$ 

Основной задачей по расчету разветвленного трубопровода является следующая: даны расход в точке М, все размеры ветвей (включая геометрические высоты z), давления в конечных сечениях и все местные сопротивления; определить расходы  $(Q_1, Q_2, Q_3)$ , а также потребный напор  $H_M = H_{\text{nomp}}$ . Возможны и другие варианты постановки задачи, решаемой на основе той же системы уравнении.

Построение кривой потребного напора для разветвленного трубопровода выполняется сложением кривых потребных напоров для ветвей по правилу сложения характеристик параллельных трубопроводов (рис. 7.6) - сложением абсцисс (Q) при одинаковых ординатах (Нм). Кривые потребных напоров для ветвей отмечены цифрами 1, 2 и 3, а суммарная кривая, т. е. кривая потребного напора для всего разветвления, обозначена буквами ABCD. Из

графика ясно, что условием подачи жидкости во все ветви является неравен-CTBO  $H_M > H_{cm}$ .

### 7.4. Сложные трубопроводы

Сложный трубопровод в общем случае составлен из простых трубопроводов с последовательным и параллельным их соединением (рис. 7.7, а) или с разветвле-

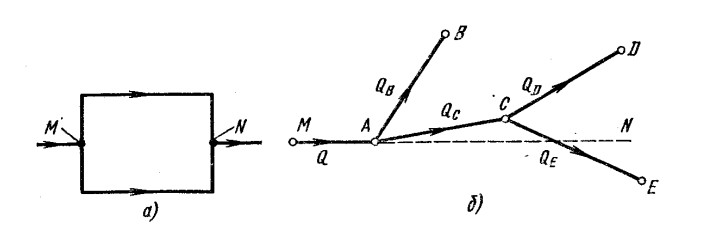

Рис. 7.7. Схемы сложных трубопроводов

ниями (рис. 7.7, б).

Рассмотрим разомкнутый сложный трубопровод с разветвлениями и с раздачей жидкости в конечных сечениях (точках) ветвей. Магистральный трубопровод разветвляется в точках А и

С. Жидкость подается к точкам (сечениям) В, D и E с расходами  $Q_B, Q_D$  и  $Q_E$ 

Размеры магистрали и всех ветвей (простых трубопроводов) известны, заданы все величины местных сопротивлений, а также геометрические высоты конечных точек, отсчитываемые от плоскости М-N и избыточные давления в конечных точках  $p_{B,PD}$  и  $p_{E}$ . При таких условиях могут быть решены две основные задачи, рассмотренные ранее, т.е. при заданном магистральном расходе определить расходы в каждой из ветвей и необходимый потребный напор, а также при заданном располагаемом напоре определить магистральный (суммарный) расход и расходы в каждой ветви.

Расчет сложных трубопроводов часто выполняют графоаналитическим способом, т. е. с применением кривых потребного напора или характеристик трубопроводов. Кривую потребного напора  $H_{norm}$  для всего сложного трубопровода можно построить следующим образом:

1) сложный трубопровод разбить на ряд простых;

2) построить кривые потребных напоров для каждого из простых трубопроводов, причем для ветвей с конечной раздачей - с учетом *<sup>Н</sup>ст* , а для промежуточных участков (например, *АС* и *МА)* - без учета *<sup>Н</sup>ст* ;

3) сложить кривые потребных напоров для ветвей (и параллельных линий, если они имеются) по правилу сложения характеристик параллельных трубопроводов;

4) полученную кривую сложить с характеристикой последовательно присоединенного трубопровода по соответствующему правилу (см. п. 7.1) и т. д.

Таким образом, при расчете нужно идти от конечных точек сложного трубопровода к начальной его точке, т. е. против течения жидкости.

Руководствуясь этим правилом, можно построить кривую потребного напора для любого сложного трубопровода, как при ламинарном, так и при турбулентном режиме течения.

Выполнив описанное построение и получив график  $H_{\text{nomp}} = f(Q)$ , можно с его помощью решать рассмотренные выше задачи 1 и 2 в различных вариантах.